**EF D'ACCOMPAGNEMENT PÉDAGOGIQUES<br>
Base nationale des sujets d'Examples de l'enseigne[ment professionn](http://intranet/Logos/Canope_Logos_Polices2014/Logos/logo_reseau_creation.jpg)el<br>
pour la Base nationale des sujets d'Examens de l'enseignement professionnel.<br>
Pour la Base nationale des sujets d'Exa** 

FR

 $-|C|A|N|O|P|E|.$ 

 $RE[S]E[A]U$ 

**Ce document a été numérisé par le Canopé de l'académie de Bordeaux pour la Base nationale des sujets d'Examens de l'enseignement professionnel.** Externe de l'acateur de l'acateur de l'acateur de l'acateur de l'acateur de l'acateur de l'acateur de l'ensei

Ce fichier numérique ne peut être reproduit, représenté, adapté ou traduit sans autorisation.

BTS Conception et Réalisation de Systèmes Automatiques

# ÉPREUVE E5 CONCEPTION DÉTAILLÉE

# SOUS ÉPREUVE E52 SOUS ÉPREUVE E52<br>CONCEPTION DÉTAILLÉE D'UN SYSTÈME AUTOMATIQUE<br>Session 2014

Session 2014

\_\_\_\_\_\_\_\_\_\_\_

Durée : 4 h

Coefficient: 3

#### **Matériel autorisé :**

- Toutes les calculatrices de poche y compris les calculatrices programmables, alphanumériques ou à écran graphique que leur fonctionnement soit autonome et qu'il ne soit pas fait usage d'imprimante (Circulaire n°99-186, 16/11/1999). **Procession Compris les calcu**<br> **Procession de la procession de la procession de la procession de la procession de la procession de la procession de la procession de la procession de la procession de la procession de la pr**
- Aucun document n'est autorisé

Dès que le sujet vous est remis, assurez-vous qu'il est complet. Le sujet se compose de 22 pages, numérotées de 1 à 22.

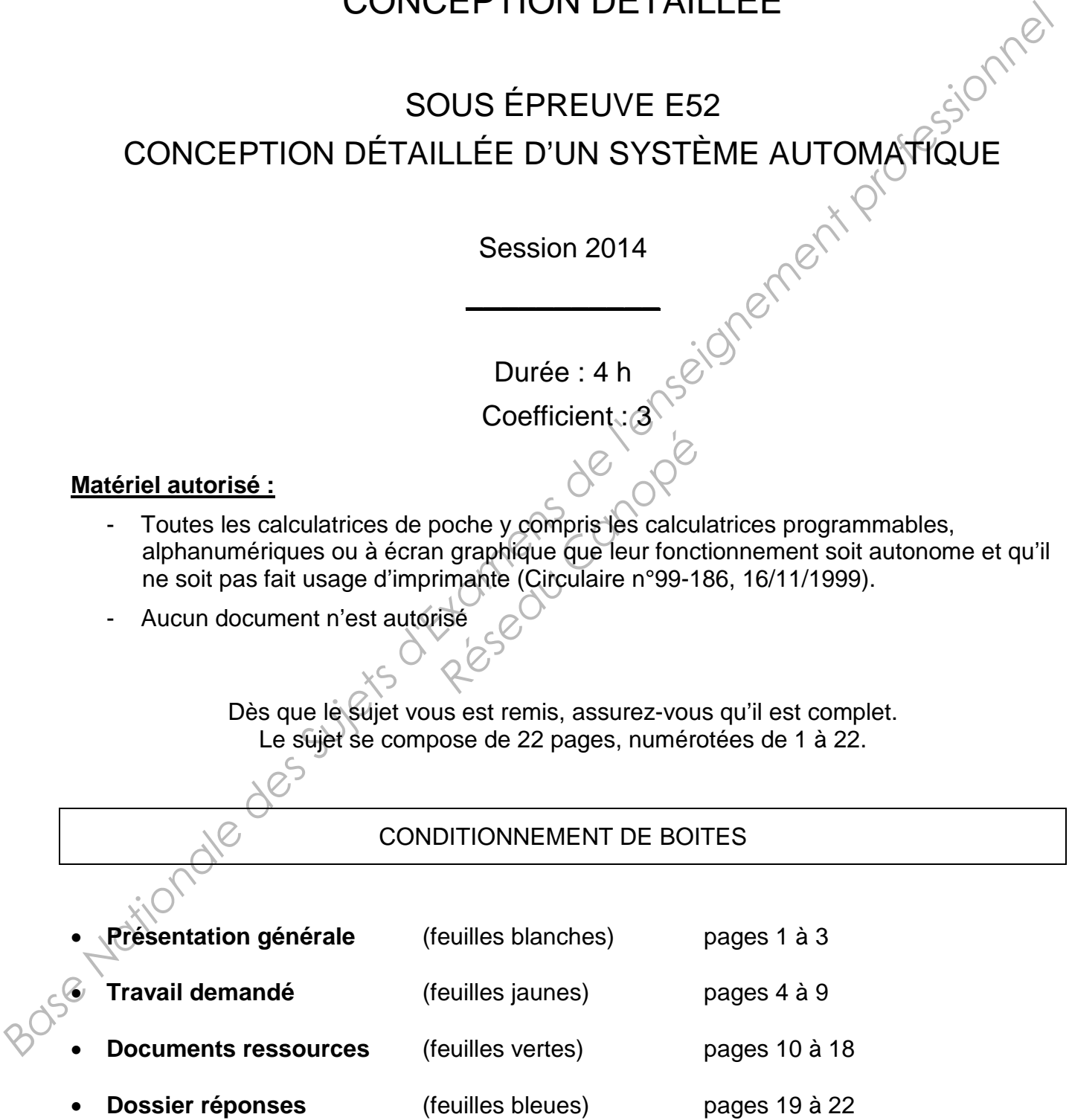

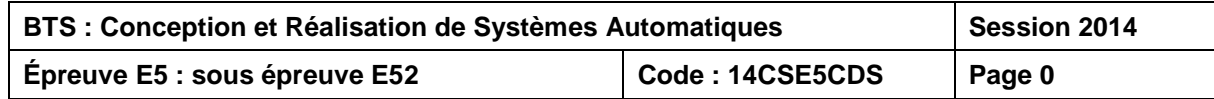

#### **1 – Contexte de l'étude**

L'emballage des produits manufacturés est de plus en plus souvent réalisé par des entreprises spécialisées dans le conditionnement. L'unité de production de l'une de ces entreprises possède 12 lignes de conditionnement spécialisées dans l'emballage de produits parapharmaceutiques. Une ligne emballe des flacons dans des boîtes qui seront regroupées dans des cartons pour faciliter la distribution.

L'étude concerne l'**encartonneuse** de cette ligne. Elle réalise l'encaissage de boîtes parallélépipédiques, de dimensions variables, dans des cartons de tailles adaptées. Le diagramme de définition de blocs suivant décrit le contexte de cette encartonneuse.

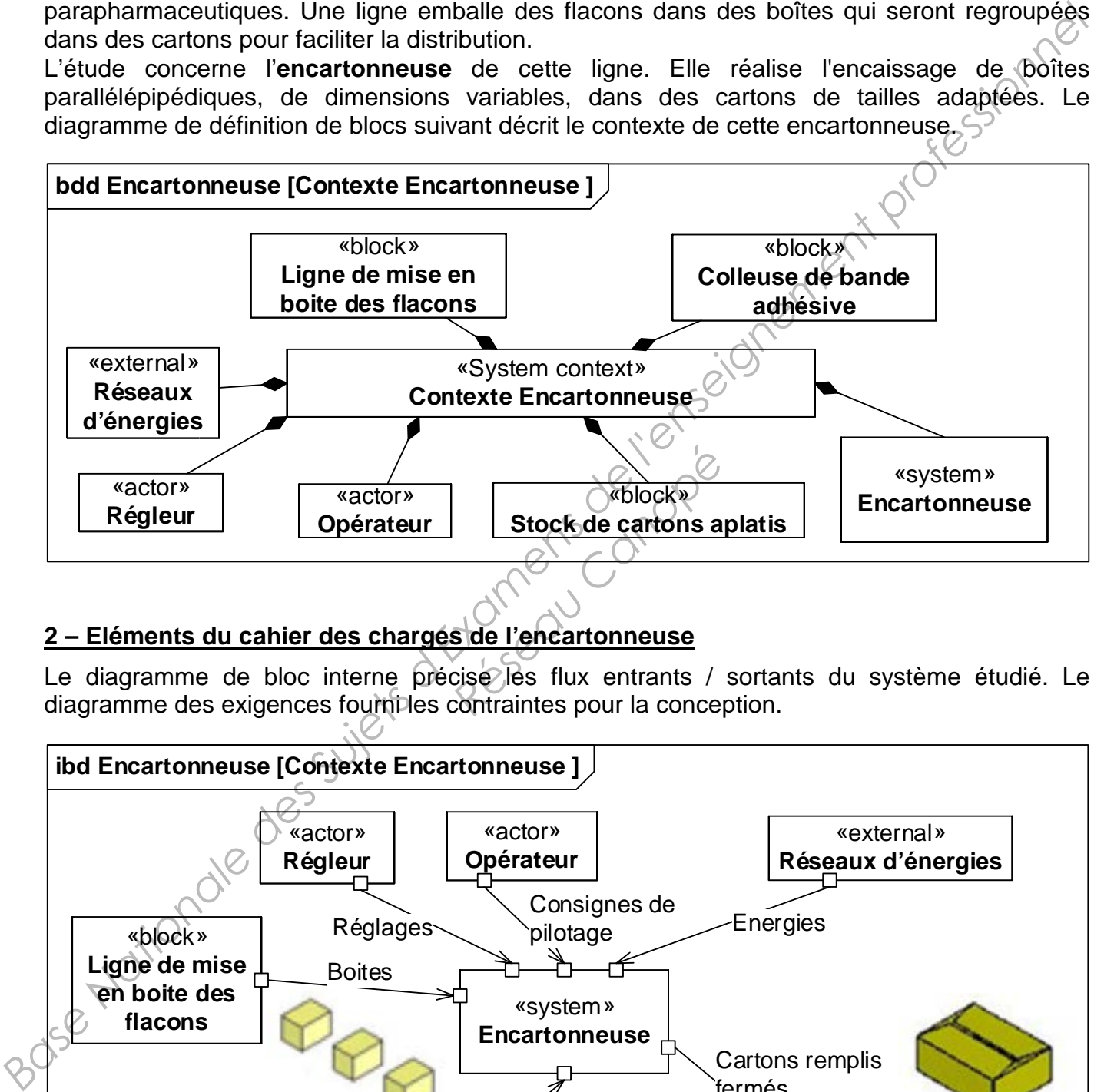

## **2 – Eléments du cahier des charges de l'encartonneuse**

Le diagramme de bloc interne précise les flux entrants / sortants du système étudié. Le diagramme des exigences fournibles contraintes pour la conception.

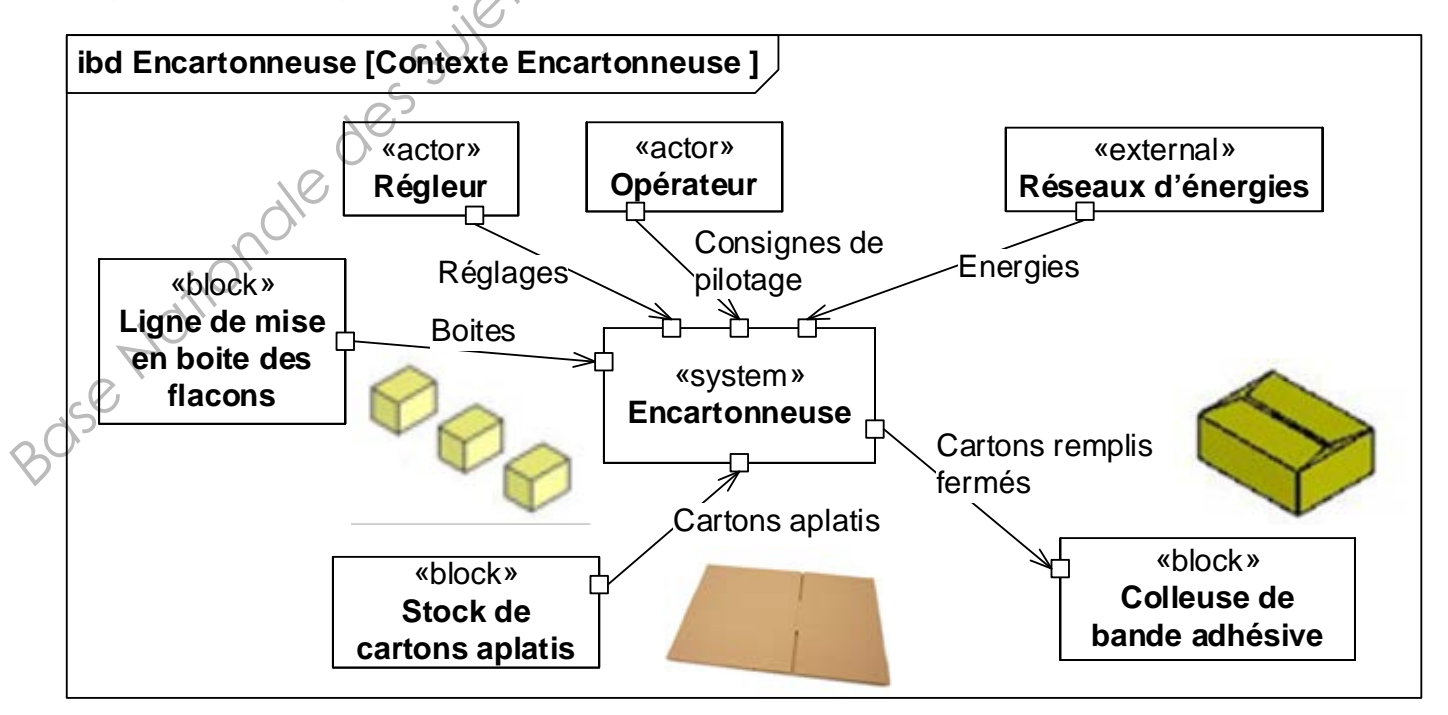

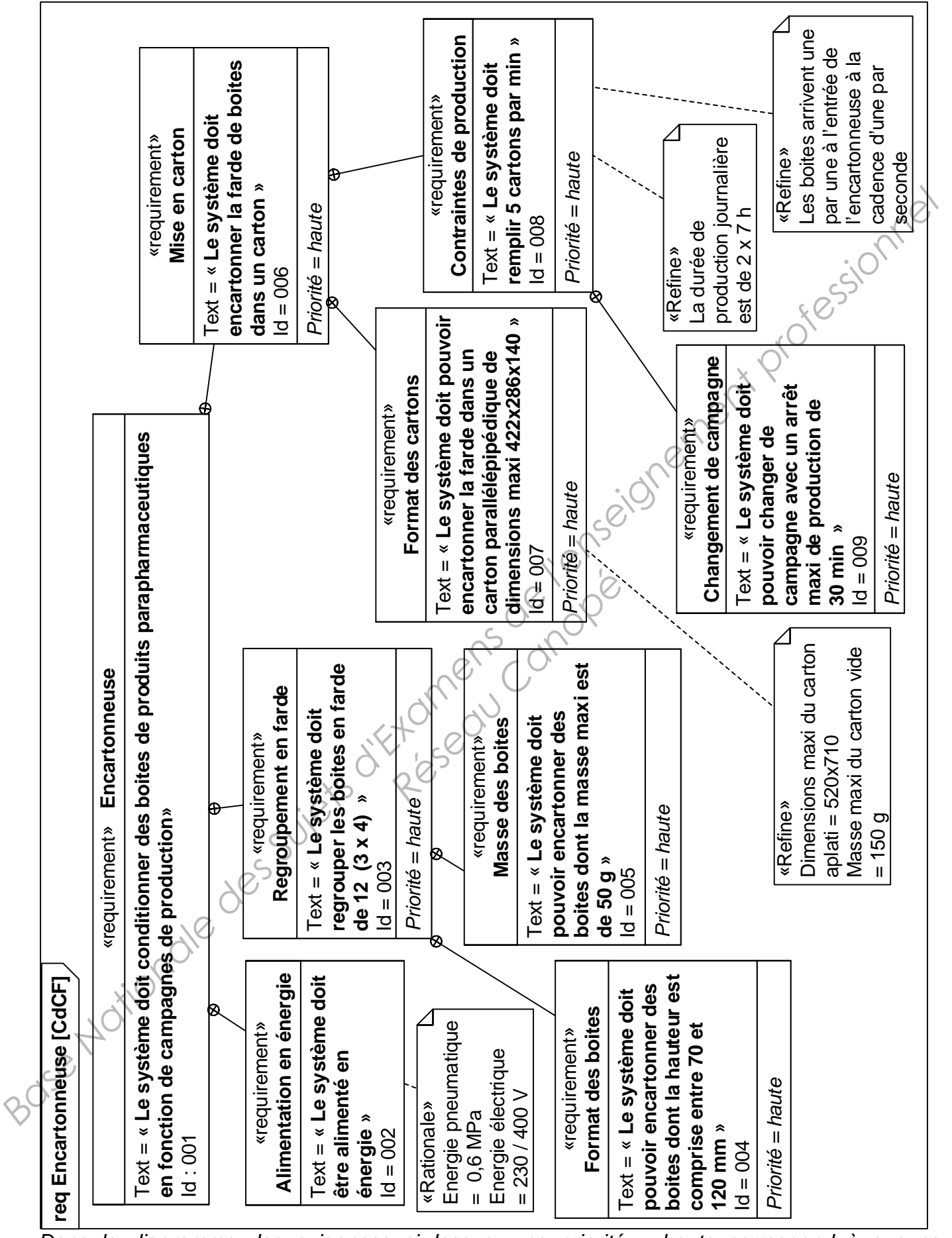

Dans le diagramme des exigences ci-dessus, une priorité = haute correspond à aucune *flexibilité ; une priorité moyenne = flexibilité moyenne ; une priorité basse = discussion possible.*

#### **3 – Schématisation du processus**

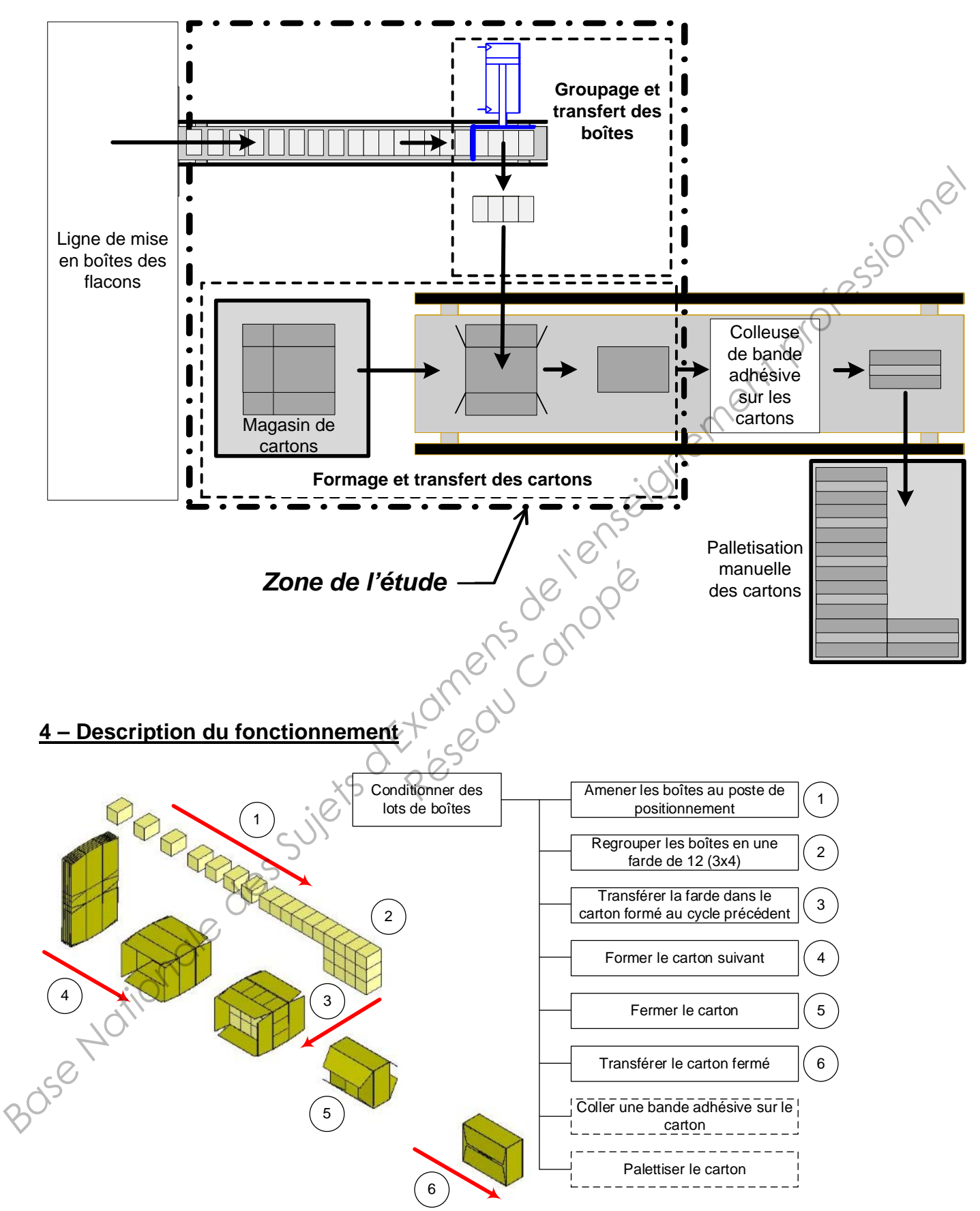

# **Première Partie :**

#### **Compétence C14 Définir une solution permettant l'intégration des chaînes fonctionnelles**

L'étude porte sur les liaisons de transport énergétique, de communication et la définition de la structure porteuse et de l'armoire électrique.

On se propose dans cette partie de définir ces liaisons et de mettre en liaison l'ensemble des servomoteurs et des servovariateurs assurant l'entraînement des axes W, Y et Z. Les servovariateurs reçoivent les ordres de la partie commande via un bus de communication CANopen.

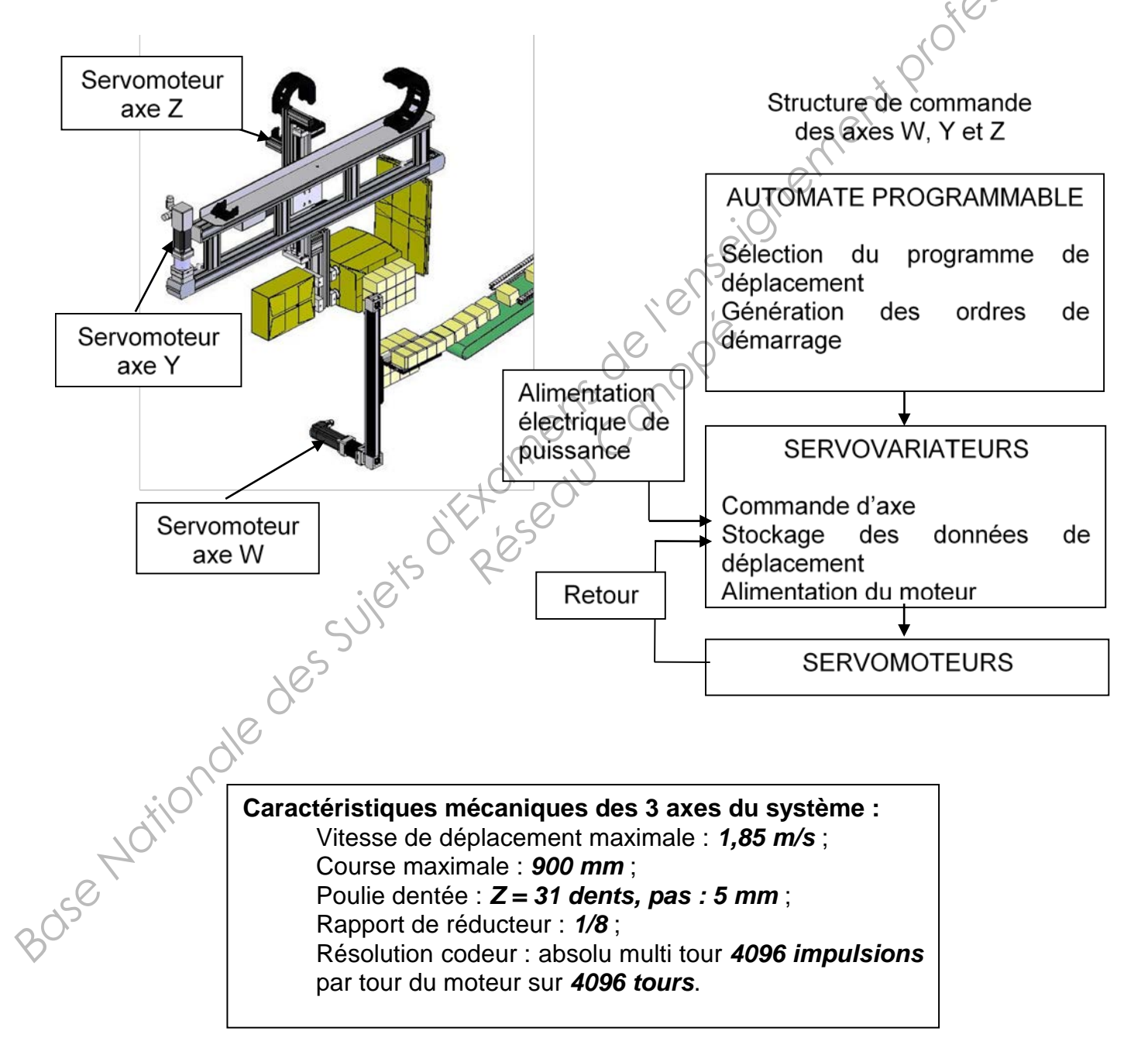

#### **1 - Interface entre les axes Y, Z et W.**

**Objectif :** Détermination de la distribution de l'énergie de puissance et du transfert de l'information.

#### *Question 1 : (répondre sur feuille de copie)*

*- En fonction des documents ressources page 10 et 12, choisir l'élément de protection Q1 (Q1 ; Q2 et Q3 sont identiques). Justifier la démarche de choix.<br>
Le système de distribution doit être capable de répartir l'énerg (Q1 ; Q2 et Q3 sont identiques). Justifier la démarche de choix.* 

Le système de distribution doit être capable de répartir l'énergie :

- aux 3 servovariateurs *400 V triphasé 10 A*,
- à la prise de courant de service *230V/16A*,
- à l'alimentation auxiliaire *400 V/24 Vcc*.

#### *Question 2 : (répondre sur feuille de copie)*

*- En fonction des documents ressources page 11 et 12, choisir les platines de dérivation permettant d'accueillir les éléments de protection (Q1 ; Q2 ; Q3 ; Q4 ; Q5) puis déterminer et choisir les caractéristiques du jeu de barres.*  **En fonction** des documents ressources **page 10 et 12**, choisir l'élément de protection (c)<br>
(G1 : 02 et 03 sont identiques). Justifier la démarche de choix.<br> **Le système de distribution doit être capable de répartir l'én** 

Les échanges d'information sont réalisés par un bus de terrain CANopen reliant les différents constituants de commande des chaînes fonctionnelles. lisés par un bus de terra<br>
res fonctionnelles.<br> **age 13** compléter le **doc**<br>
pomposants représentés.<br> **Résentionnelles**<br> **Résentés**<br> **Résentionnelles** 

#### *Question 3 :*

*- A l'aide du document ressources page 13 compléter le document réponses 1, page 19, en liant le bus CANopen aux différents composants représentés.* 

#### **Compétence C15 Définir les constituants d'intégration des chaînes fonctionnelles**

Il s'agit dans cette partie de déterminer la configuration du coupleur de communication et des servovariateurs des axes Y, Z et W.

La configuration du bus CANopen est donnée document ressources **page 13**.

#### *Question 4 :*

*- Sur le document réponses 1, page 19, proposer des adresses (ID\_Nœud) pour les 3 servovariateurs (VAR\_W, VAR\_Y, VAR\_Z).* 

#### *Question 5 : (répondre sur feuille de copie)*

*- Pour une solution de câblage sans dérivation du bus CANopen avec une longueur de câble de 1 m entre deux composants, déterminer la vitesse de communication maximale.*

## **2 - Étude de la sécurité :**

Après une analyse des risques, le bureau d'étude préconise un arrêt de catégorie 1 pour les différents axes, la coupure et la surveillance seront assurées par un module de sécurité double circuit retardé XPS-AV11113 (voir documents ressources : **pages 14 et 15)**.

#### *Question 6 : (répondre sur le document réponses 2, page 20)*

*Sur le schéma de câblage :* 

*- compléter l'alimentation du servovariateur et du module de sécurité en 24 Vcc,* 

*- compléter les circuits d'arrêt et de coupure,*

*- le fonctionnement du variateur nécessite la présence d'un signal*  $+24$  *V en entrée sur bornes 33, 34 et 35, compléter le schéma en prenant en compte cette contrainte. Base is schema de cabinge:*<br> *Base Sure is sirculate at de cupue,*<br> *Compléter l'alimentation du servovariateur et du module de sécurité en 24 V on entrépicair les<br>
compléter l'alimentation du variateur nécessite la prése* 

#### **3 - Définition d'une structure porteuse et d'une armoire.**

**Objectif 1 :** Choisir l'armoire électrique et l'implanter sur le système automatique.

Après l'analyse des composants nécessaires à insérer dans l'armoire électrique, le bureau d'étude a défini les caractéristiques de celle-ci :

- *H = 800 mm,*
- *L = 600 mm*,
- *P = 300 mm*,
- *porte pleine avec châssis*.

*Question 7 : (répondre sur feuille de copie)*

*- A l'aide du document ressources page 16, donner la référence de l'armoire à commander.* **Copie)**<br> **Page 16**,<br> **Page 16**,<br> **Respectively.**<br> **Respectively.** 

*Question 8 : (répondre sur le document réponses 3, page 21)* 

*- Compléter, à main levée, l'implantation de l'armoire électrique sur les différentes vues de la mise en plan en respectant l'échelle.* 

**Objectif 2 :** Définir les caractéristiques du bâti en profilés aluminium du système automatique.

A ce stade de l'étude, tous les composants

montés sur le bâti sont définis : magasins, bandes transporteuses, axes numériques, armoire électrique, etc.

Il reste à définir les caractéristiques dimensionnelles des profilés aluminium constituant le bâti dans deux cas d'étude différents :

- cas 1 : profilés aluminium normaux,
- cas 2 : profilés aluminium légers.

Des simulations informatiques vont dans un premier temps permettre de visualiser les contraintes dans le bâti.

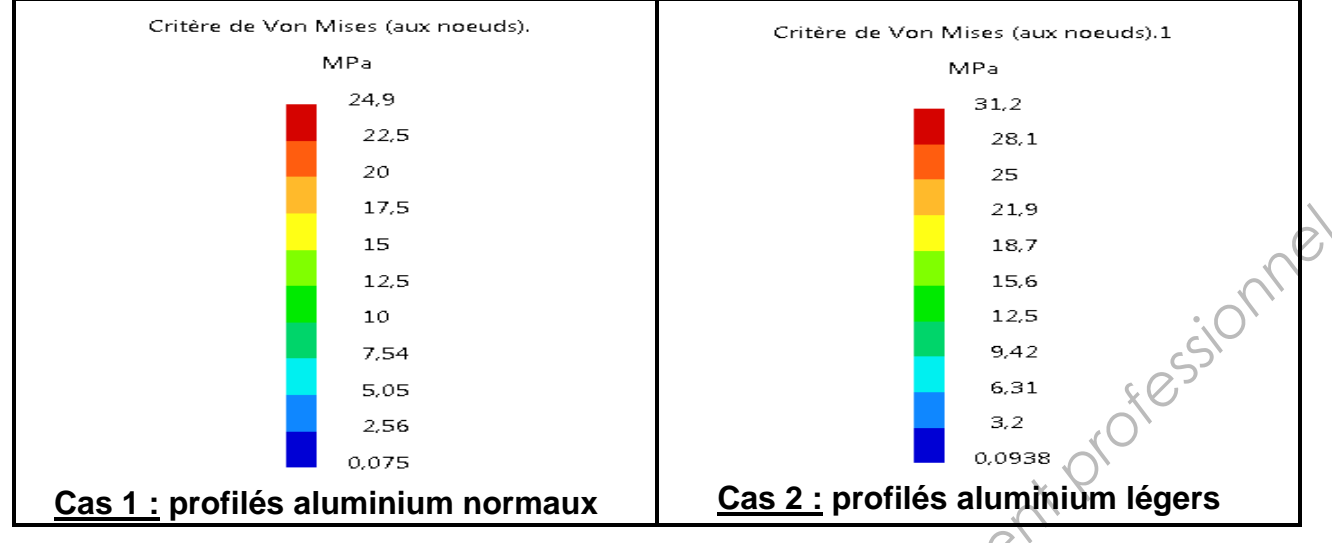

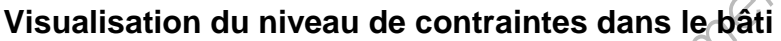

#### **Données :**

- Matériau : *EN AW-2017* (Aluminium) : *Re = 240 MPa*
- Coefficient de sécurité souhaité pour les systèmes automatiques : *s = 2,*

Avec *s = Re / σmaxi*tel que *Re* est la limite élastique et *σmaxi est la valeur maximale de la contrainte donnée par la simulation informatique.*

#### *Question 9 : (répondre sur feuille de copie)*

- *Déterminer dans chacun des cas d'étude le coefficient de sécurité dont on dispose.*
- *Conclure sur la validité des deux modèles d'étude.*

Des simulations informatiques vont dans un second temps permettre de visualiser les déformations du bâti.

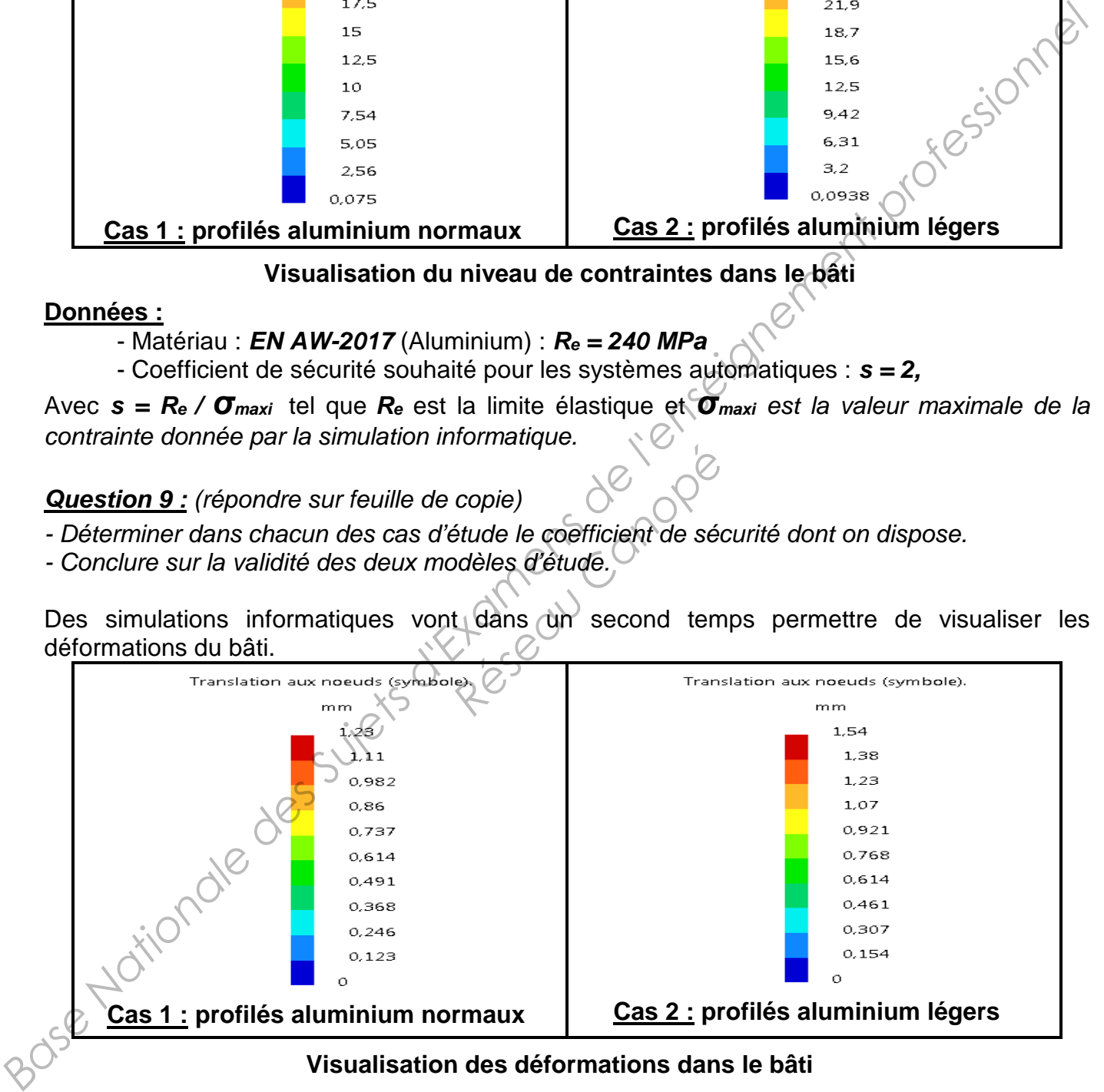

#### **Visualisation des déformations dans le bâti**

**Données :** - Déformation maximale imposée pour le bâti : *Δlmaxi = 1,5 mm.*

#### *Question 10 : (répondre sur feuille de copie)*

*- Conclure sur la validité d'un modèle d'étude.*

*Sous-épreuve 52 : 14CSE5CDS Travail demandé Page 7* 

<sup>-</sup> *Rechercher, dans chacun des cas d'étude, la déformation maximale à partir des simulations informatiques.* 

# **Deuxième Partie :**

#### **Compétence C16 : Formaliser, puis vérifier le comportement spatial et temporel d'un système automatique**

L'étude porte sur la conduite de l'encartonneuse.

L'encartonneuse est conduite par l'intermédiaire d'une Interface Homme/Machine tactile.<br>
Le **document réponses** page 22 décrit le GEMMA partiel de l'encartonneuse.<br> **Question 11 :** (répondre sur feuille de copie)<br>
- Constr Le **document réponses** page 22 décrit le GEMMA partiel de l'encartonneuse.

#### *Question 11 : (répondre sur feuille de copie)*

- *Construire un grafcet de conduite à partir du GEMMA partiel.*

L'IHM tactile permet de piloter en mode manuel l'empileur de boîtes (axe W) et paramétrer ses 4 positions de fonctionnement (voir document ressources **page 18**).

Les touches Point\_1, Point\_2, Point\_3, Point\_haut, permettent de commander le déplacement de l'axe pour atteindre ces 4 points.

Les 4 zones de variables Position 1, Position 2, Position 3. Position haute, permettent de modifier les valeurs des 4 positions.

De plus, la page graphique affiche la position courante de l'axe par un champ numérique Position\_courante\_W et chacune des positions privilégiées par des voyants V\_Position\_1, V\_Position\_2, V\_Position\_3, V\_Position\_haute.

#### *Question 12 : (répondre sur feuille de copie)*

- *Construire en utilisant le modèle ci-dessous, l'interface d'un bloc fonctionnel automate qui permettra de piloter les informations V\_Position\_1, V\_Position\_2, V\_Position\_3, V\_Position\_haute. Ia position courante de*<br>
es positions privilégiées<br>
ion\_haute.<br>
e copie)<br>
ci-dessous, l'interface d'umations V\_Position\_1,<br>
sées.

Bloc fonctionnel : modèle

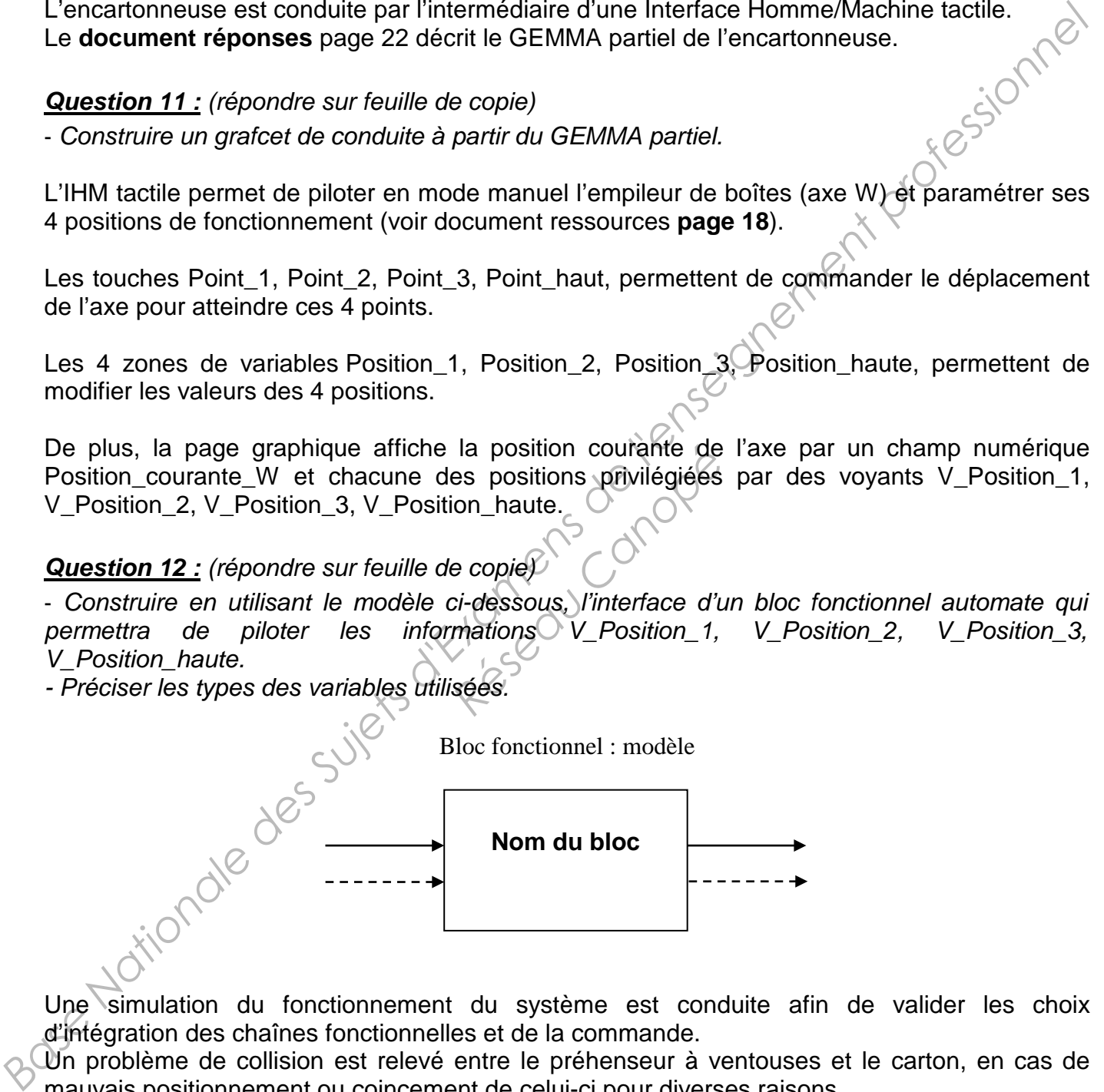

Une simulation du fonctionnement du système est conduite afin de valider les choix d'intégration des chaînes fonctionnelles et de la commande.

Un problème de collision est relevé entre le préhenseur à ventouses et le carton, en cas de mauvais positionnement ou coincement de celui-ci pour diverses raisons.

La solution envisagée par le bureau d'étude est d'intercaler un système de sécurité constitué d'un détecteur de collision au niveau de la fixation du préhenseur.

Le rôle de ce composant est d'une part d'éviter les dégâts en cas de collision entre le préhenseur et les cartons ou les autres composants de la machine, et d'autre part, d'arrêter les axes en cas de collision. Pour ce faire, il est muni d'un détecteur de proximité inductif qui passe à l'état 0 en cas de collision. (Voir description du composant ULS 60 ci-dessous) :

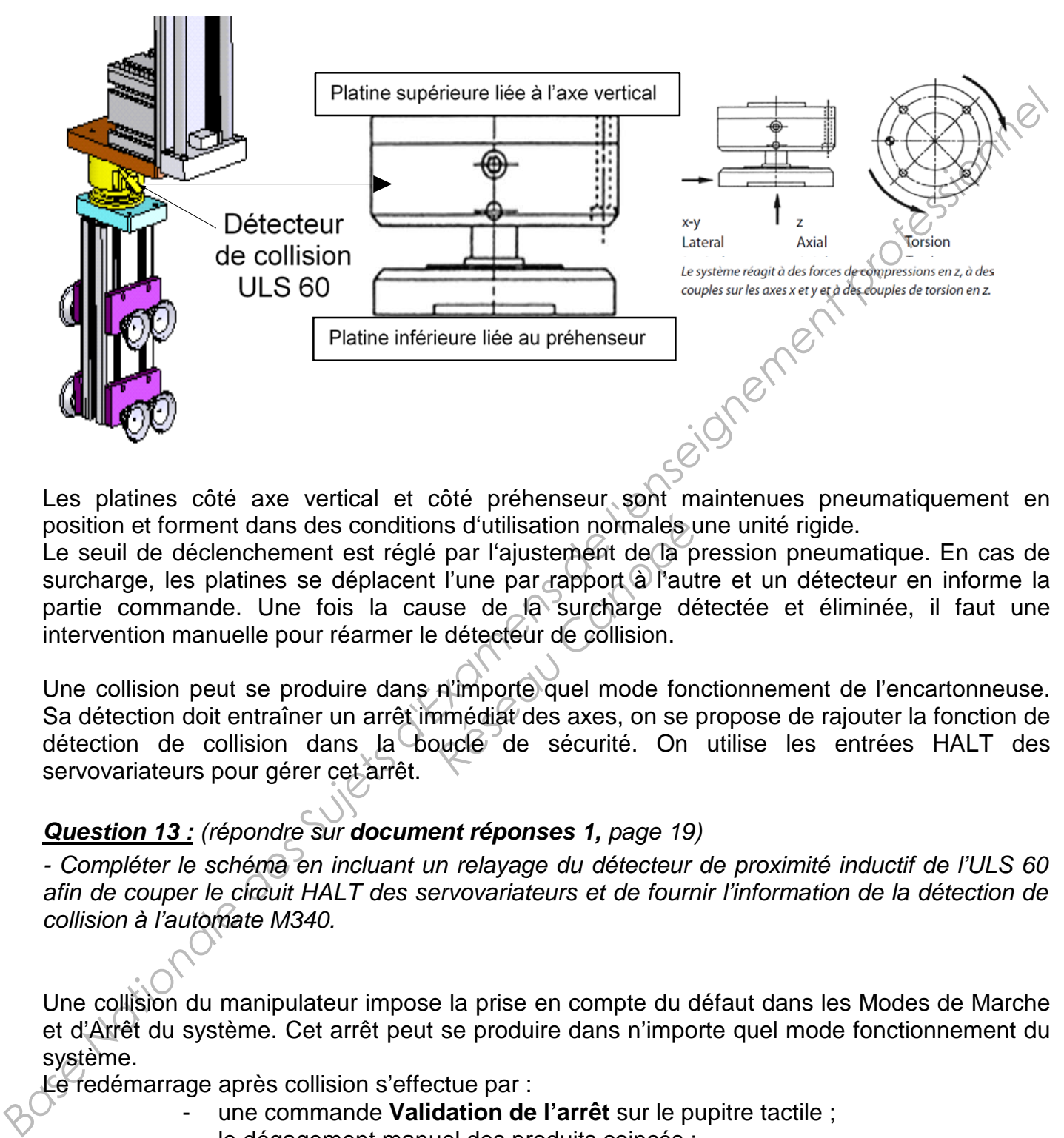

position et forment dans des conditions d'utilisation normales une unité rigide.

Le seuil de déclenchement est réglé par l'ajustement de la pression pneumatique. En cas de surcharge, les platines se déplacent l'une par rapport à l'autre et un détecteur en informe la partie commande. Une fois la cause de la surcharge détectée et éliminée, il faut une intervention manuelle pour réarmer le détecteur de collision. *ns d'utilisation normales par l'ajustement de la p<br>
l'une par rapport à l'aut<br>
use de la surcharge dé<br>
etétecteur de collision.<br>
ri'importe quel mode fon<br>
médiat des axes, on se pucle de sécurité. On* 

Une collision peut se produire dans n'importe quel mode fonctionnement de l'encartonneuse. Sa détection doit entraîner un arrêt immédiat des axes, on se propose de rajouter la fonction de détection de collision dans la boucle de sécurité. On utilise les entrées HALT des servovariateurs pour gérer cet arrêt.

#### *Question 13 : (répondre sur document réponses 1, page 19)*

*- Compléter le schéma en incluant un relayage du détecteur de proximité inductif de l'ULS 60 afin de couper le circuit HALT des servovariateurs et de fournir l'information de la détection de collision à l'automate M340.*

Une collision du manipulateur impose la prise en compte du défaut dans les Modes de Marche et d'Arrêt du système. Cet arrêt peut se produire dans n'importe quel mode fonctionnement du système.

Le redémarrage après collision s'effectue par :

- une commande **Validation de l'arrêt** sur le pupitre tactile ;
- le dégagement manuel des produits coincés ;
- le réarmement du détecteur de collision :
- une commande **Reprise après défaillance** sur le pupitre tactile.

#### *Question 14 : (répondre sur document réponses 4, page 22)*

*- Compléter le GEMMA page 22 en ajoutant la boucle d'arrêt et de reprise après défaillance.*

# **Commande de mouvement** Lexium 05

Départs-moteurs Protection par disjoncteur

#### **Applications**

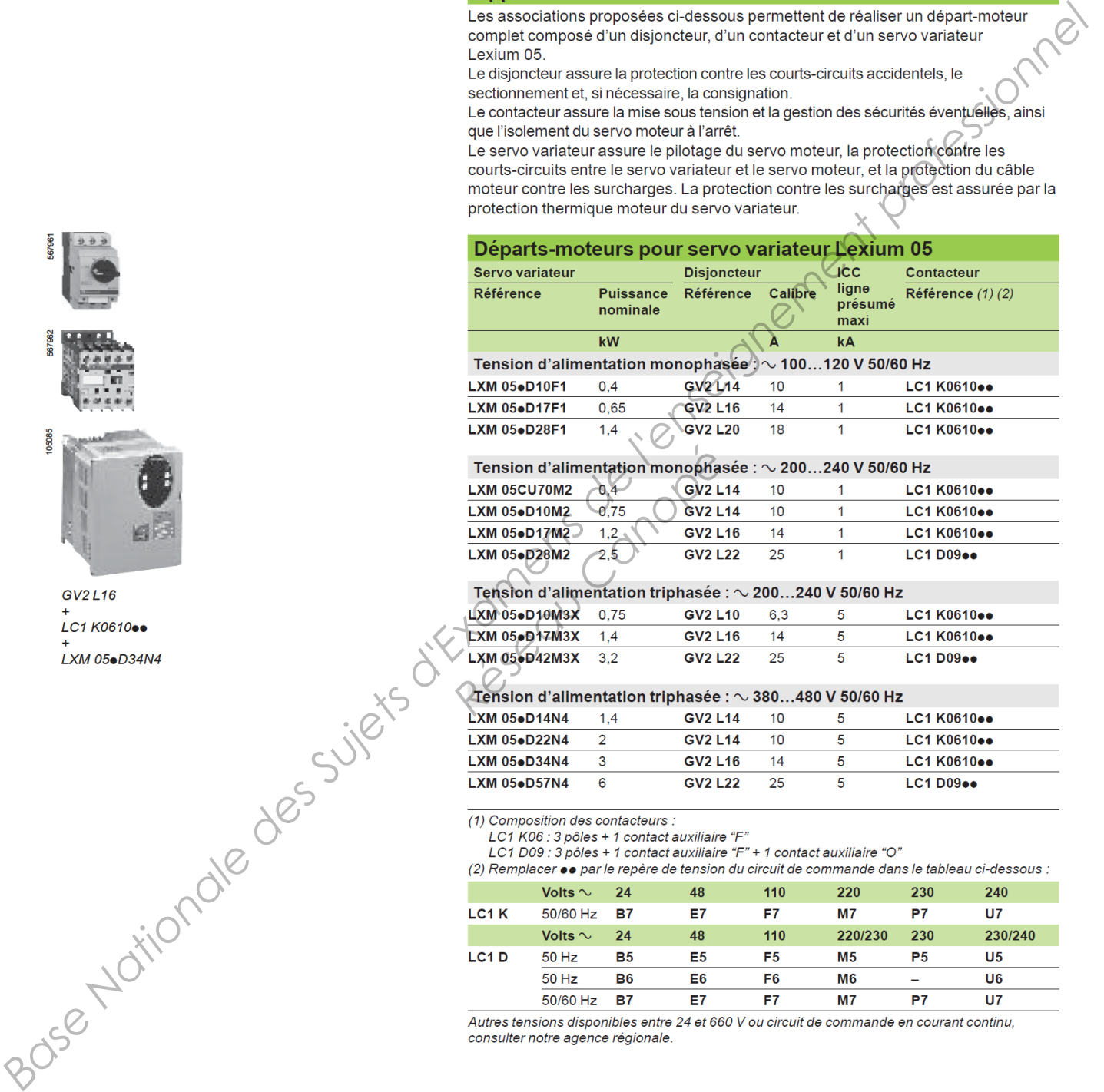

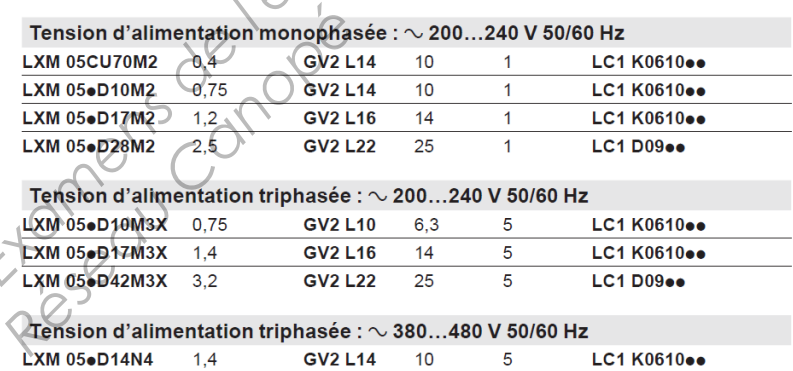

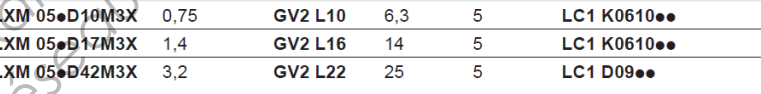

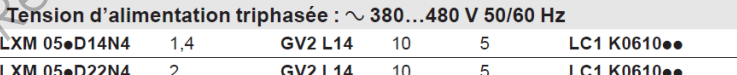

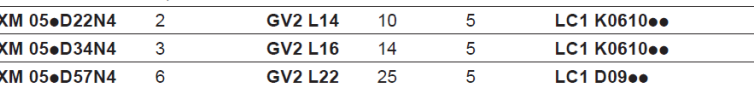

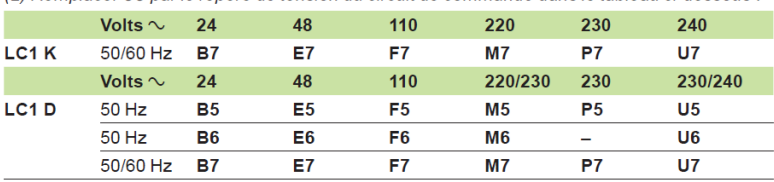

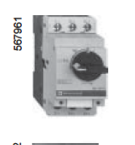

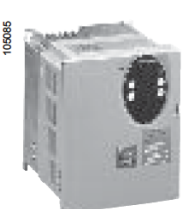

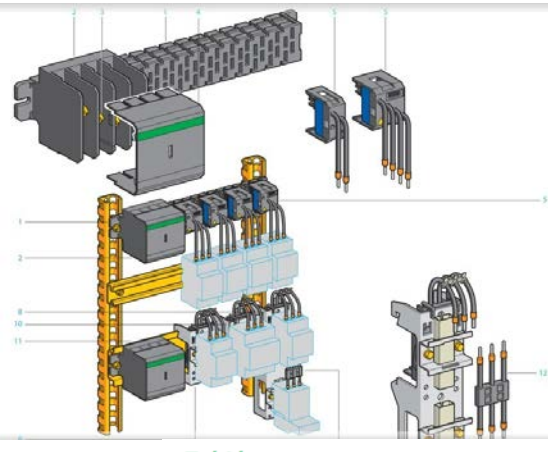

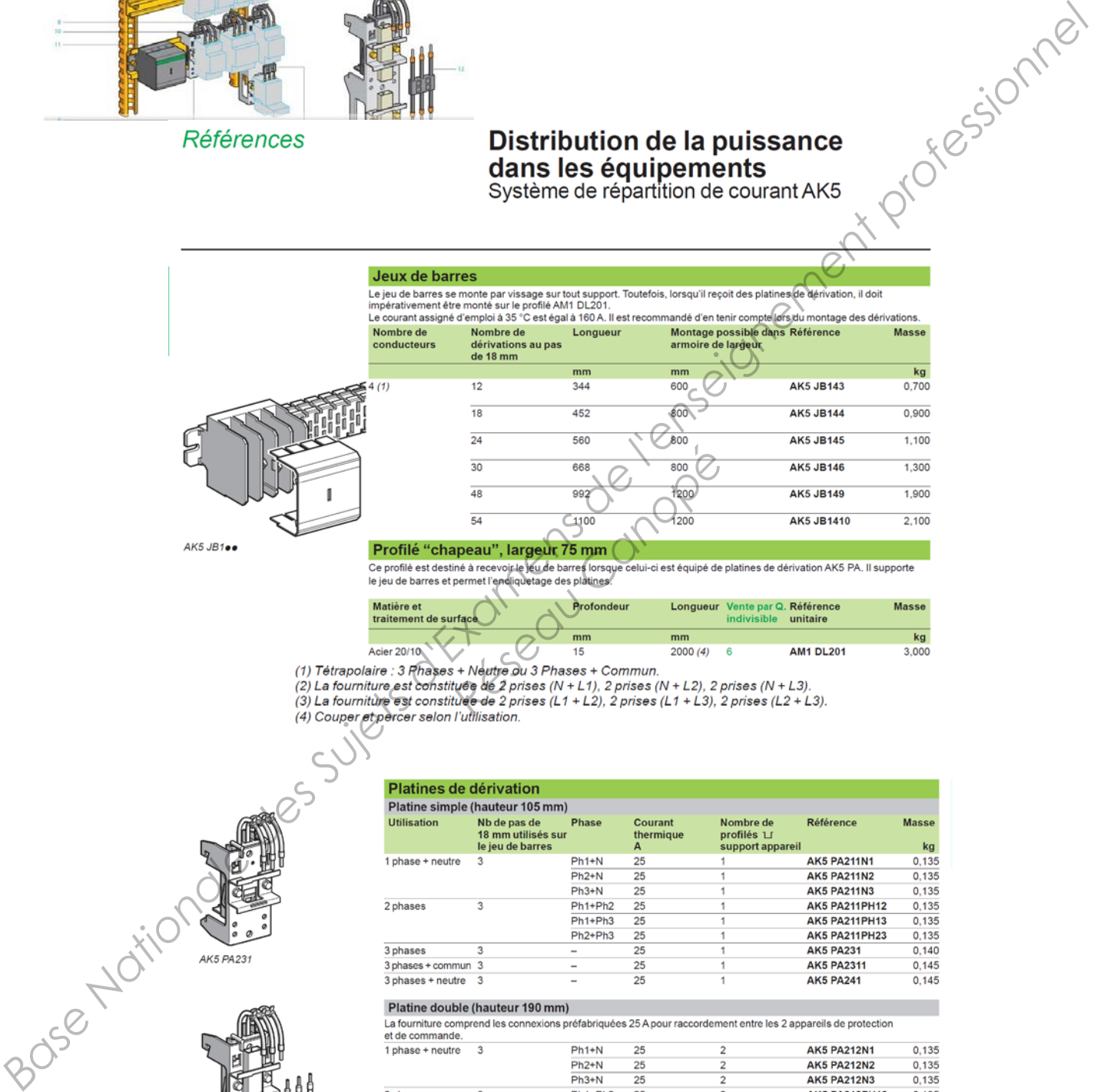

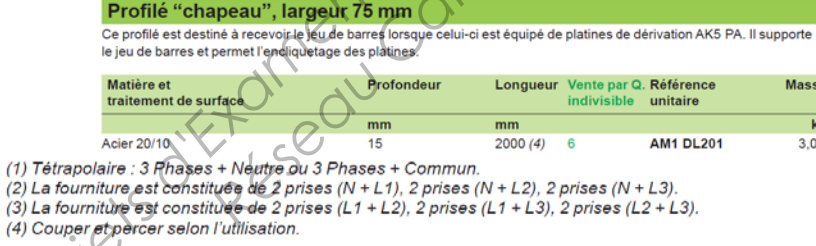

- 
- 

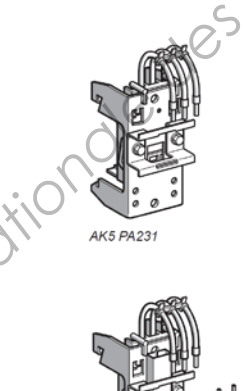

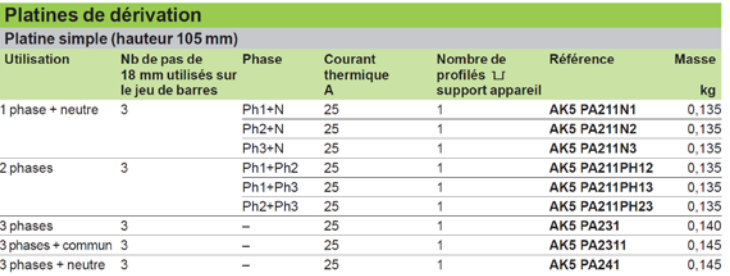

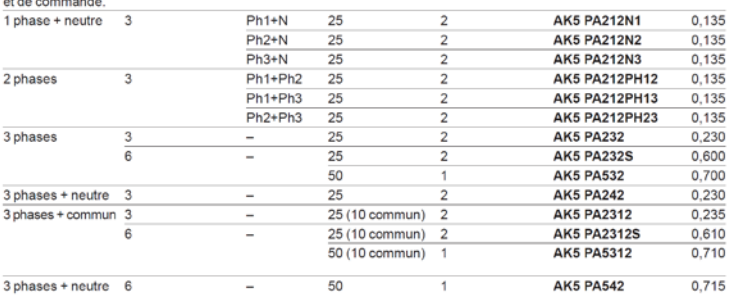

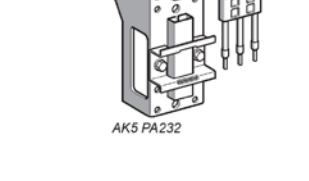

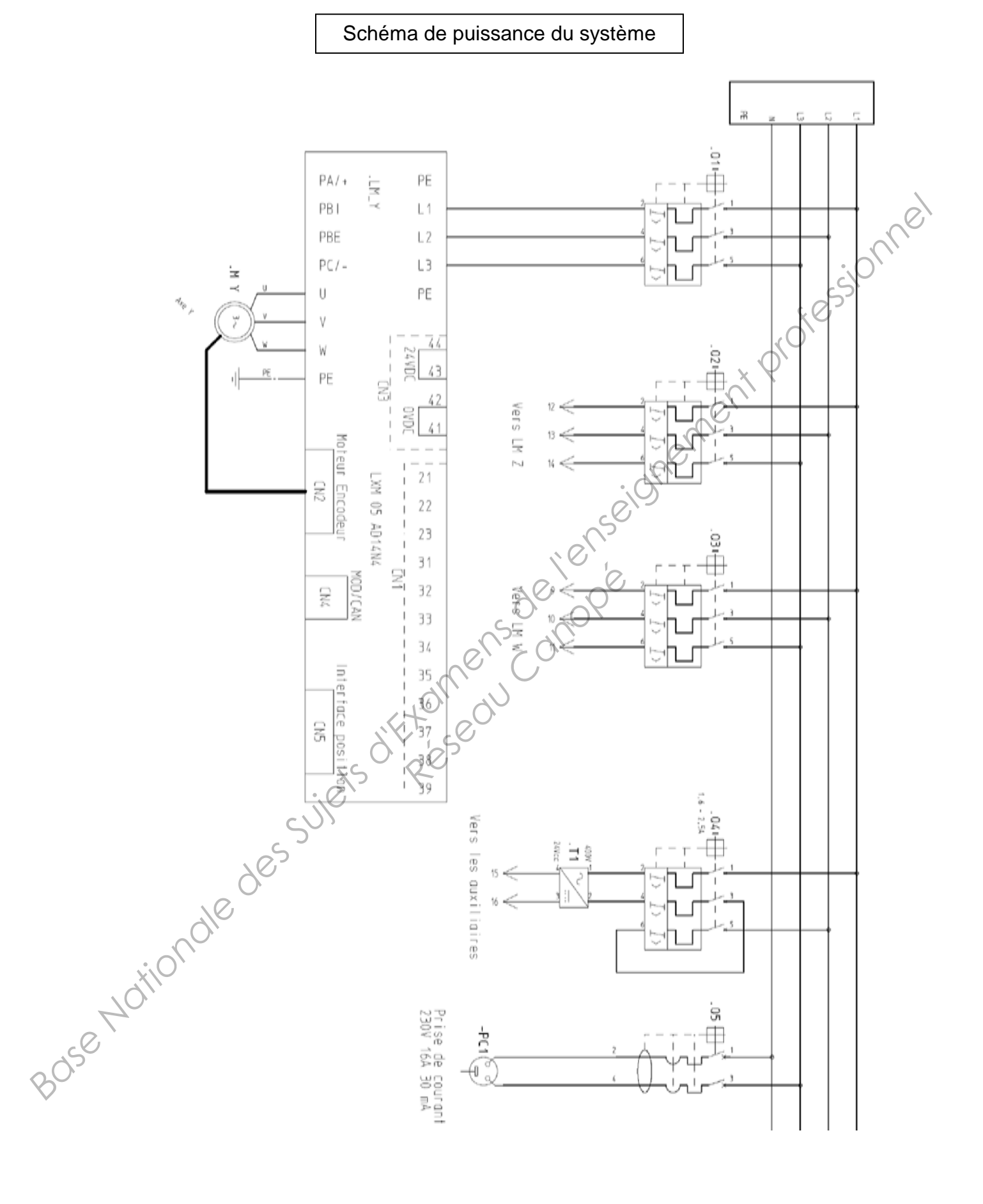

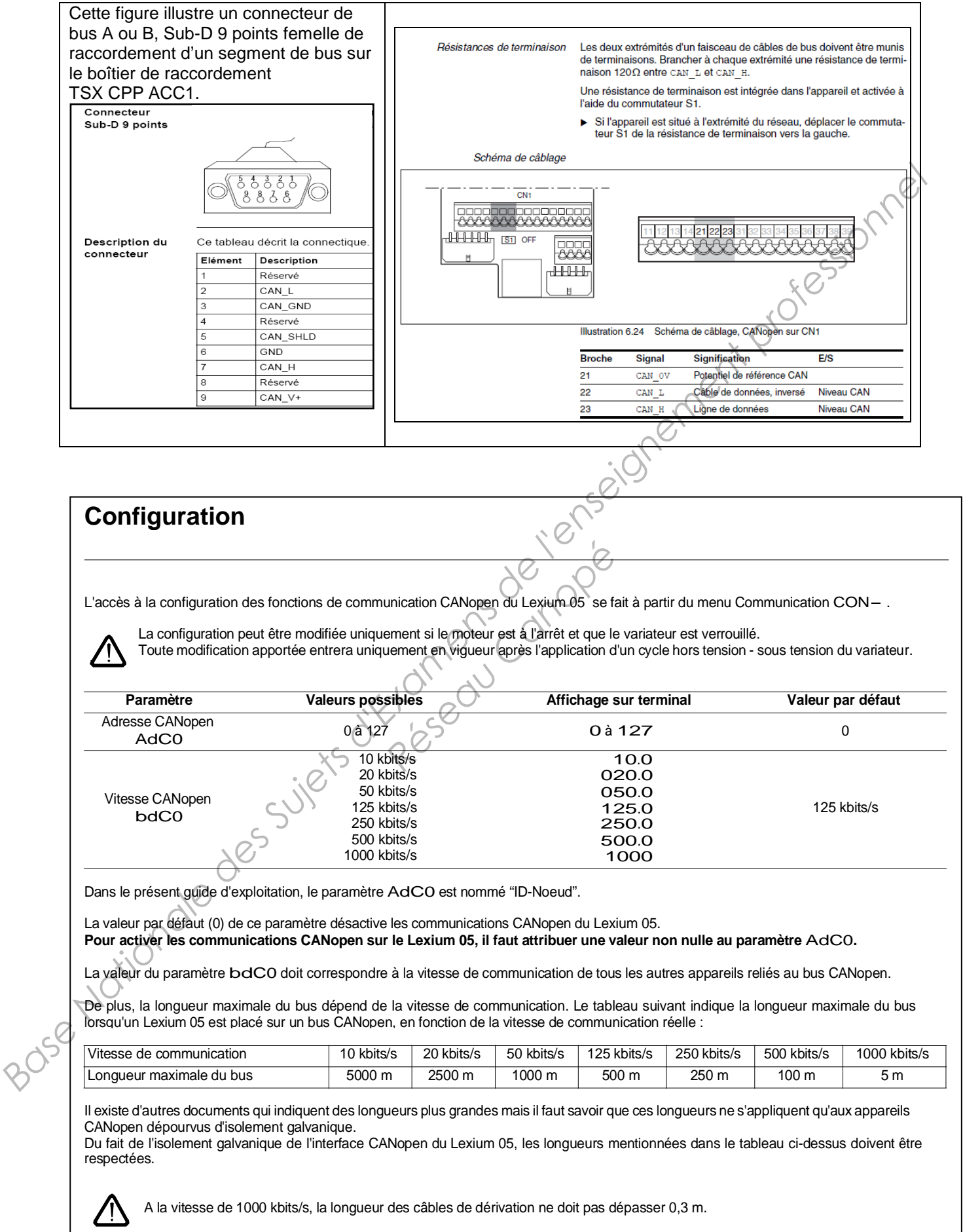

#### Document ressource

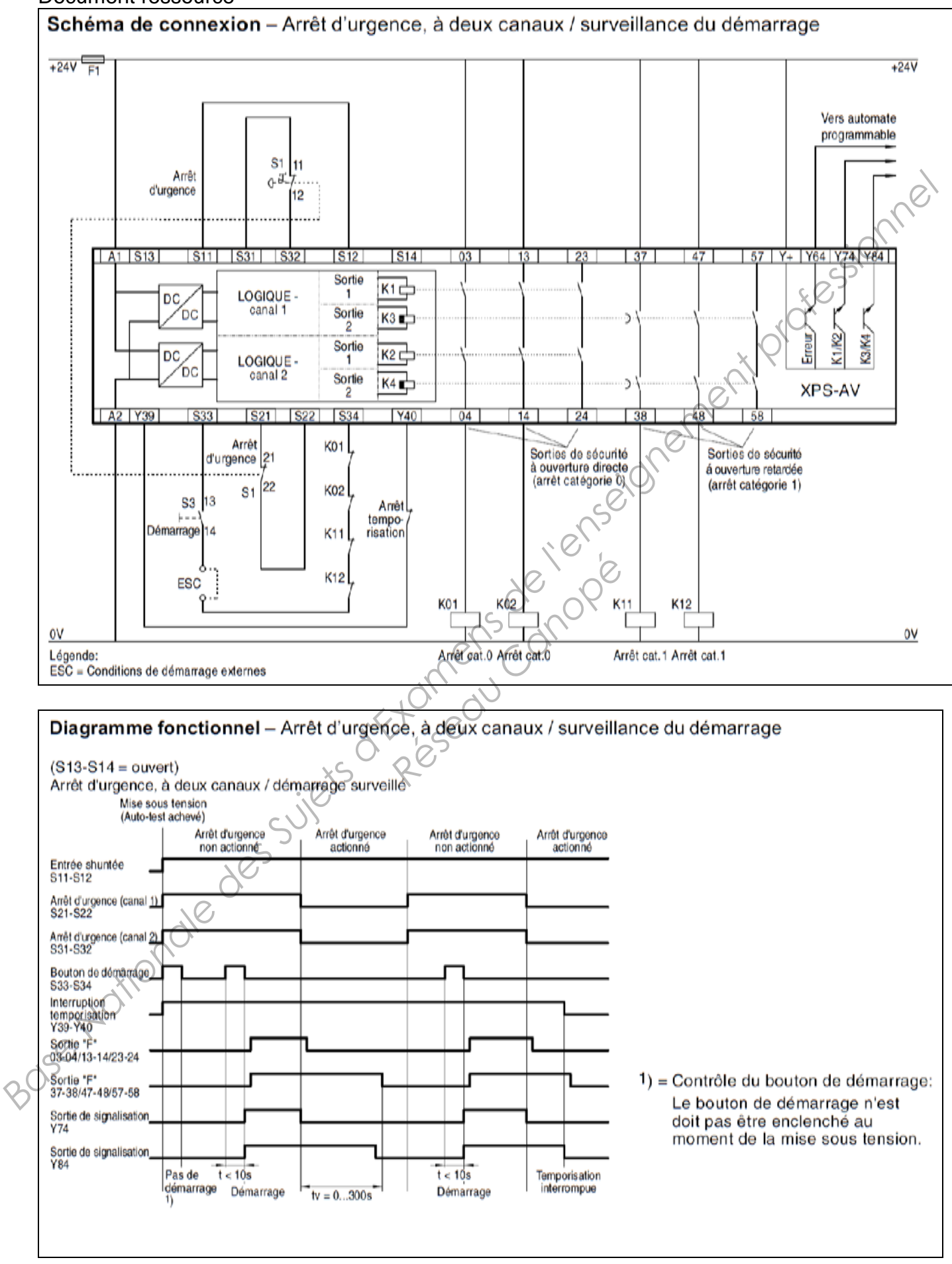

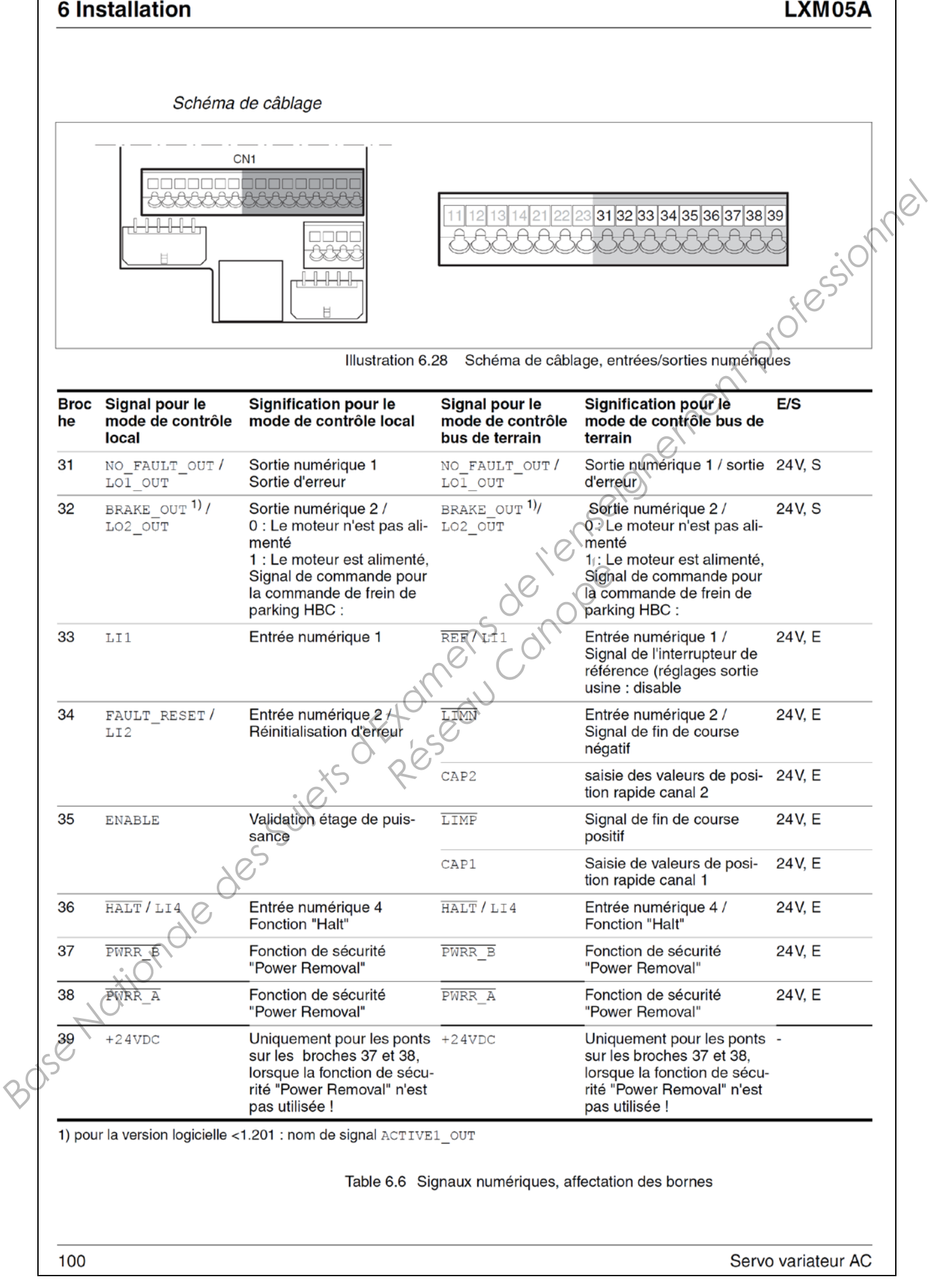

## Tableau de choix coffret Spacial S3D Universel

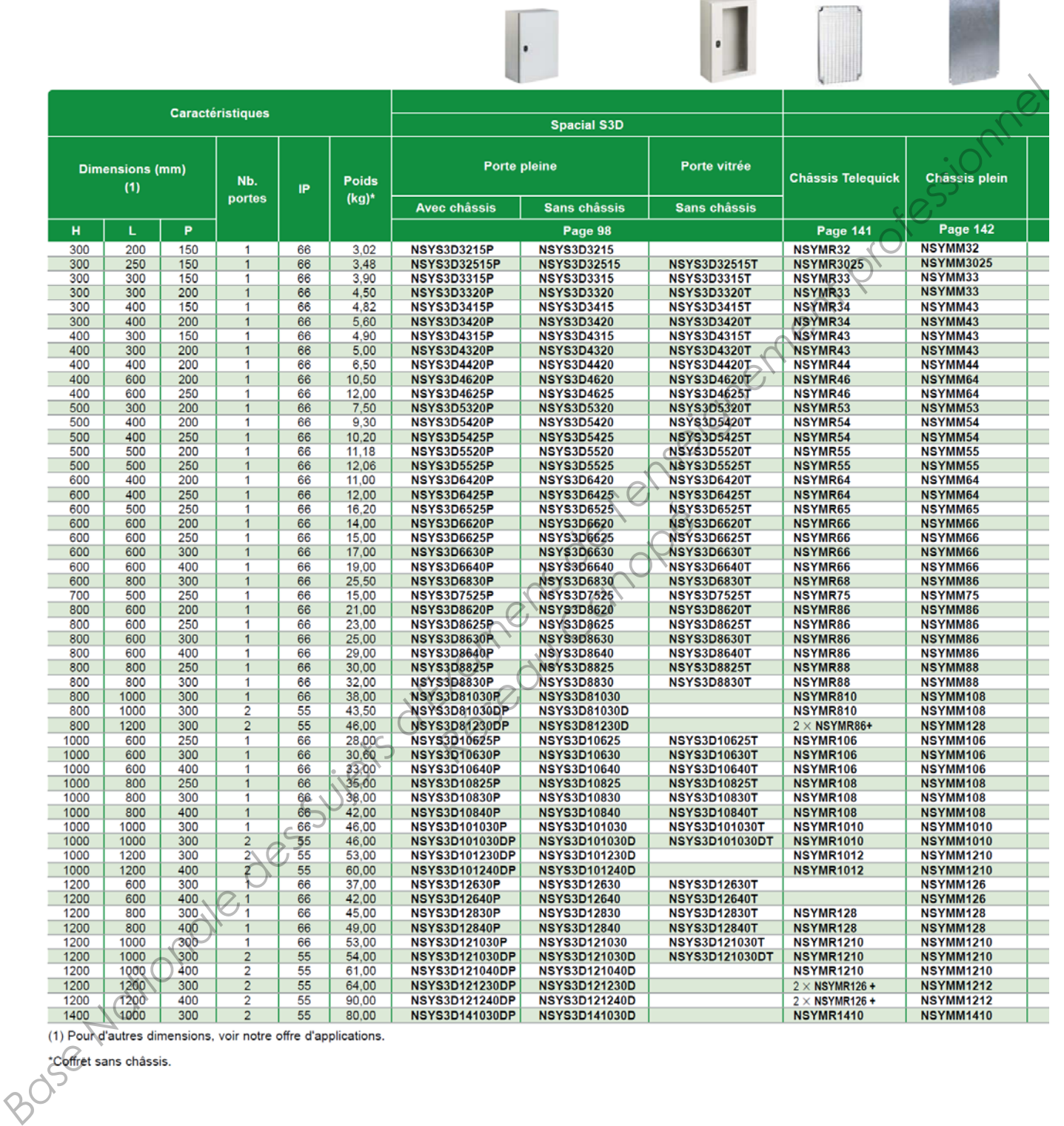

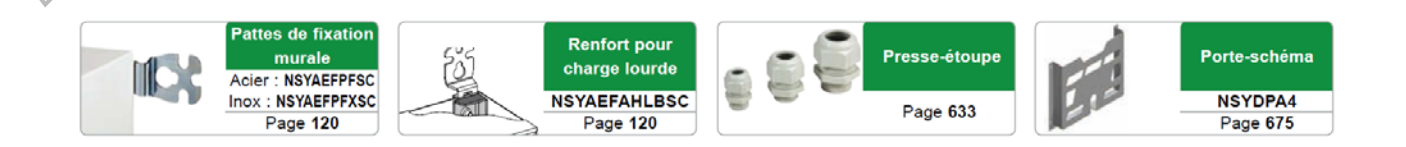

*<u>ALISON COM</u>* 

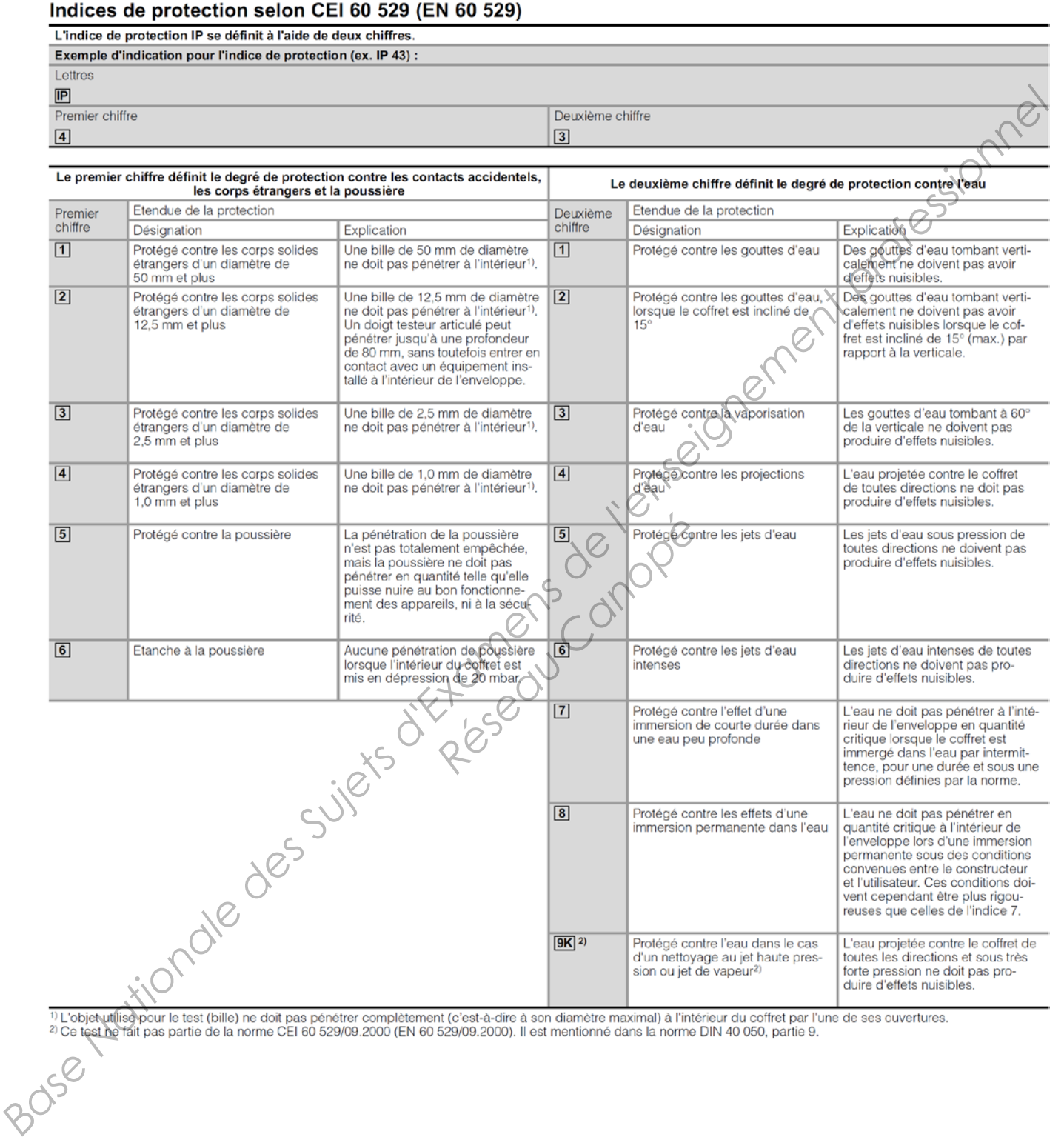

## **Document ressources**

Ecran de l'IHM tactile.

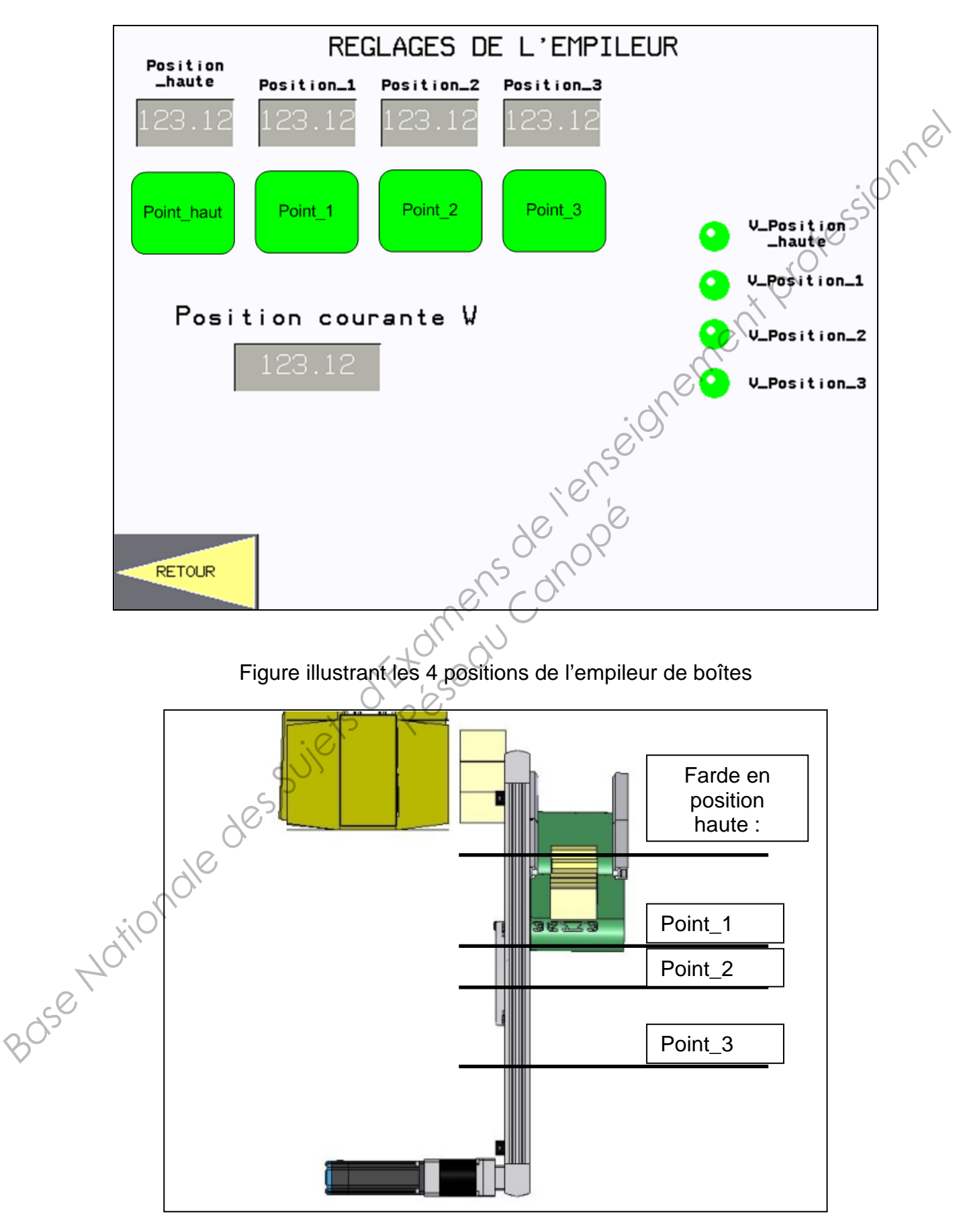

**Document réponses 1** 

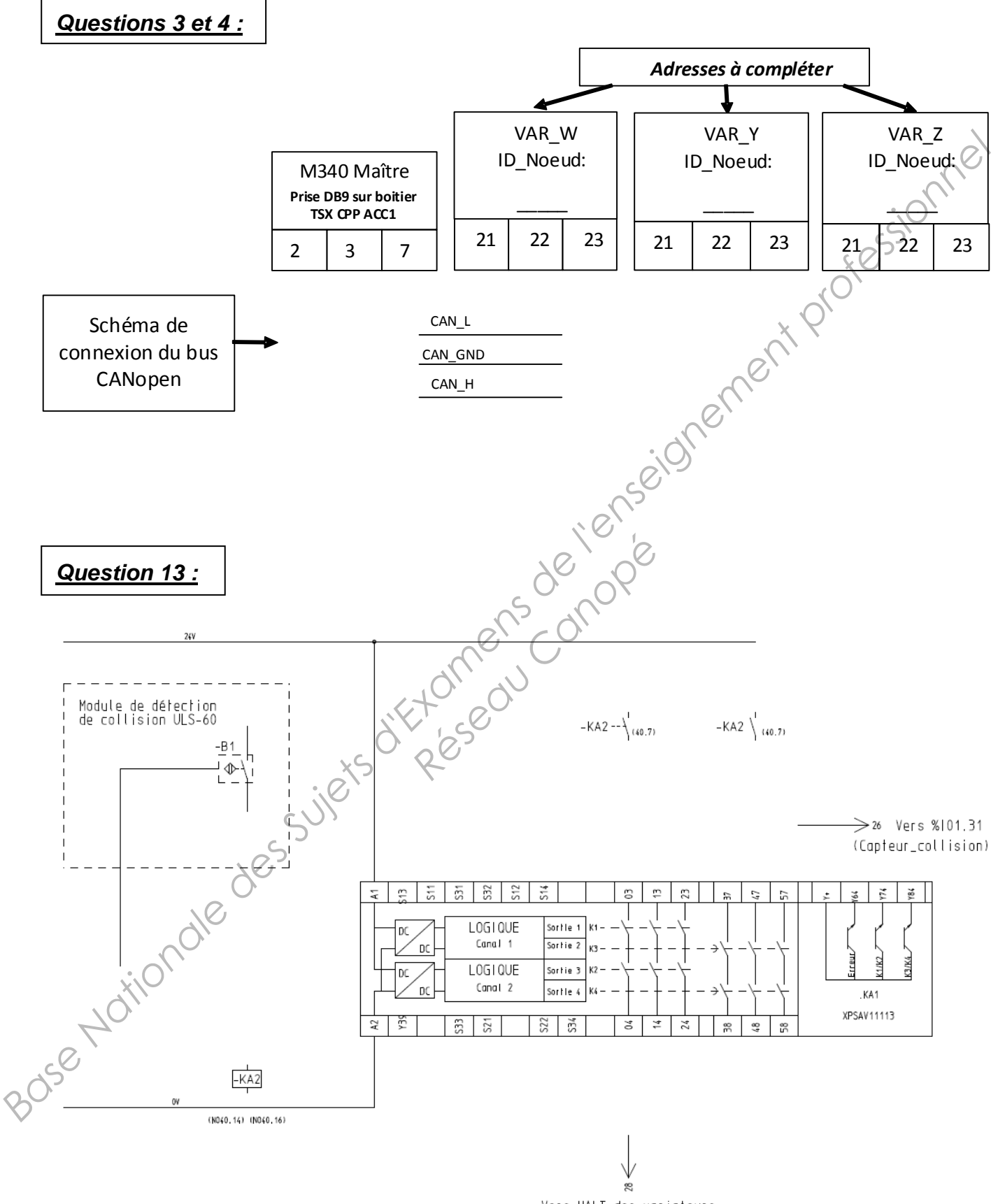

## **Document réponses 2**

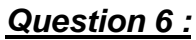

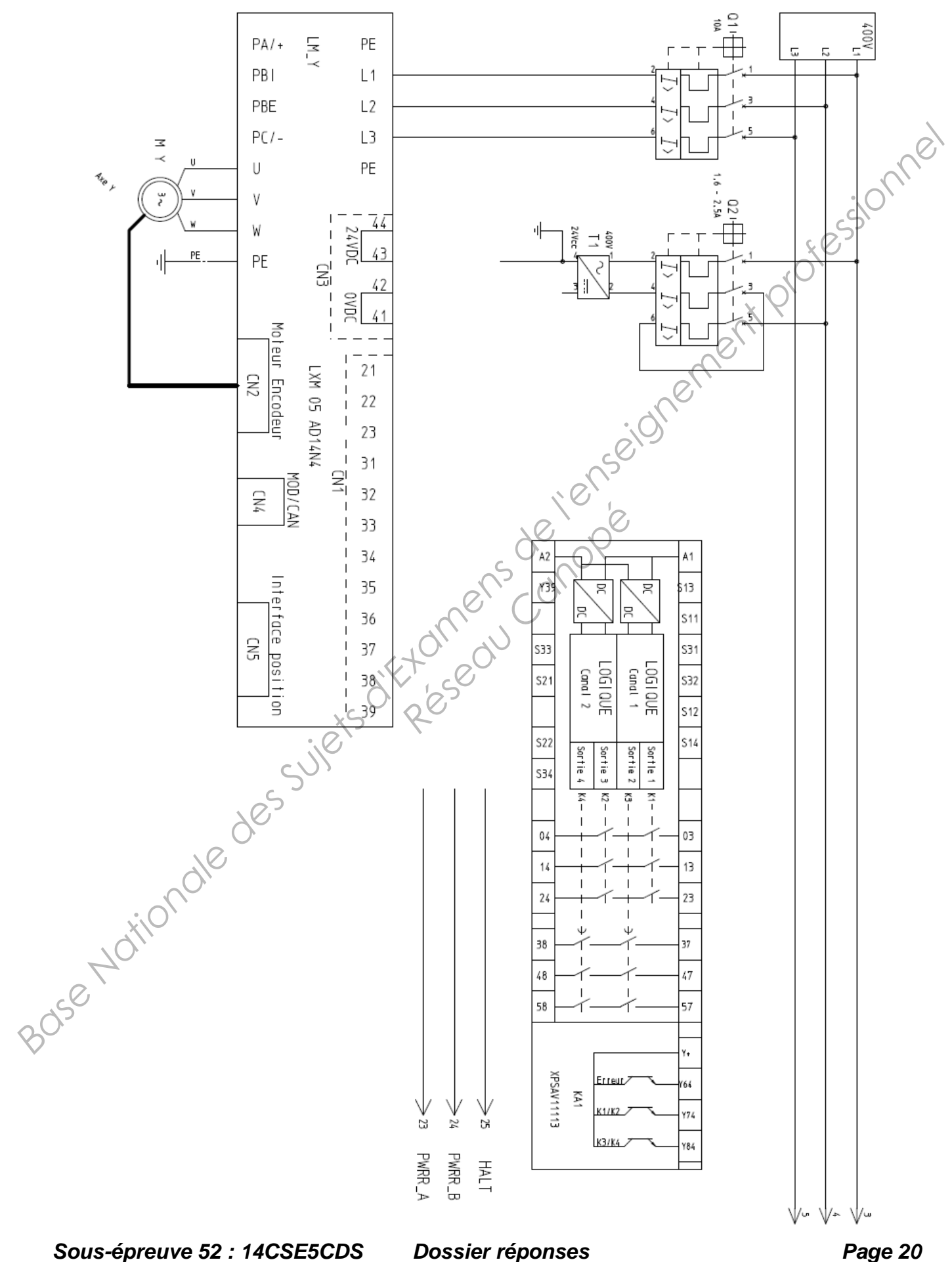

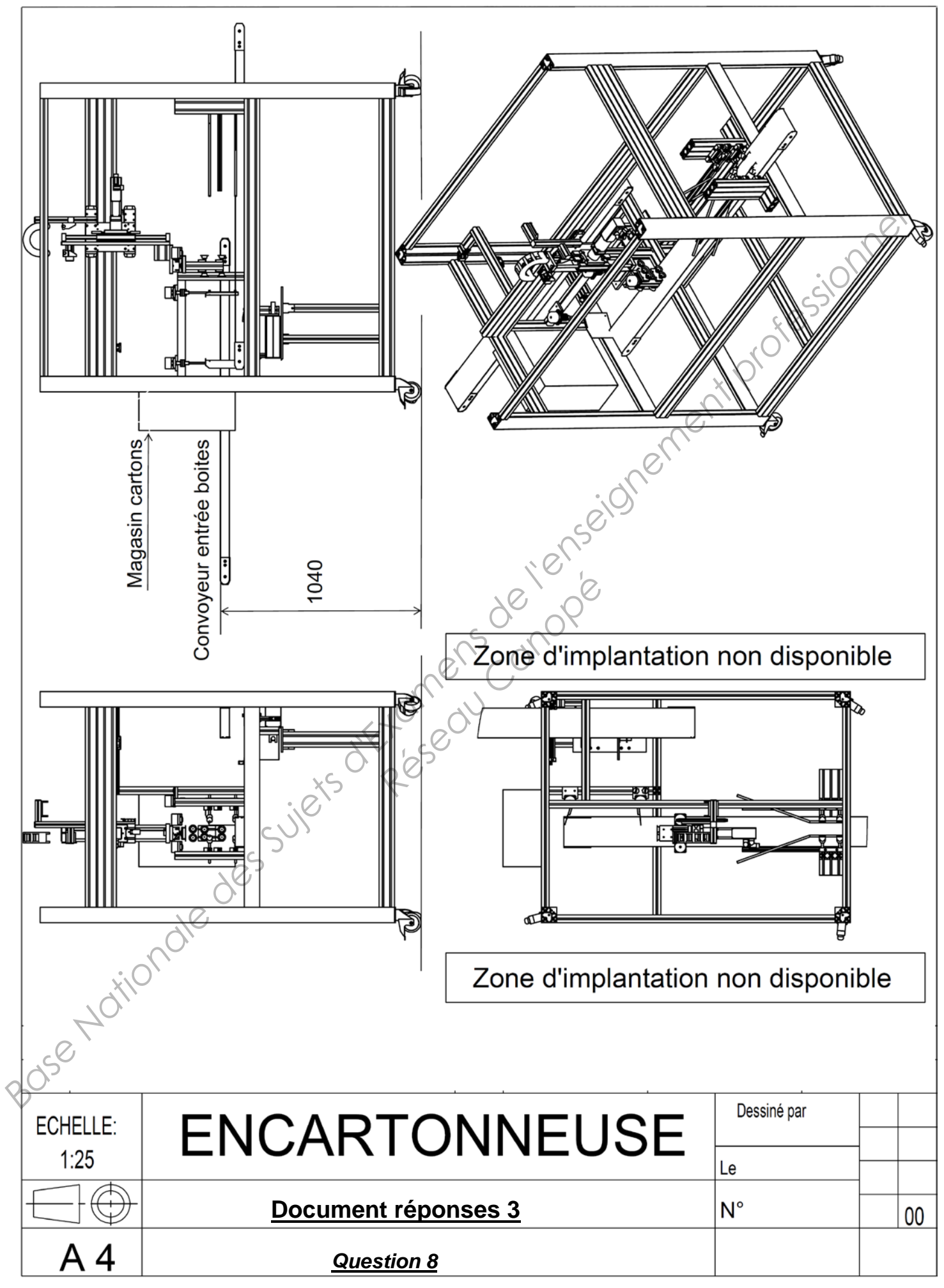

## **Document réponses 4**

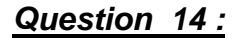

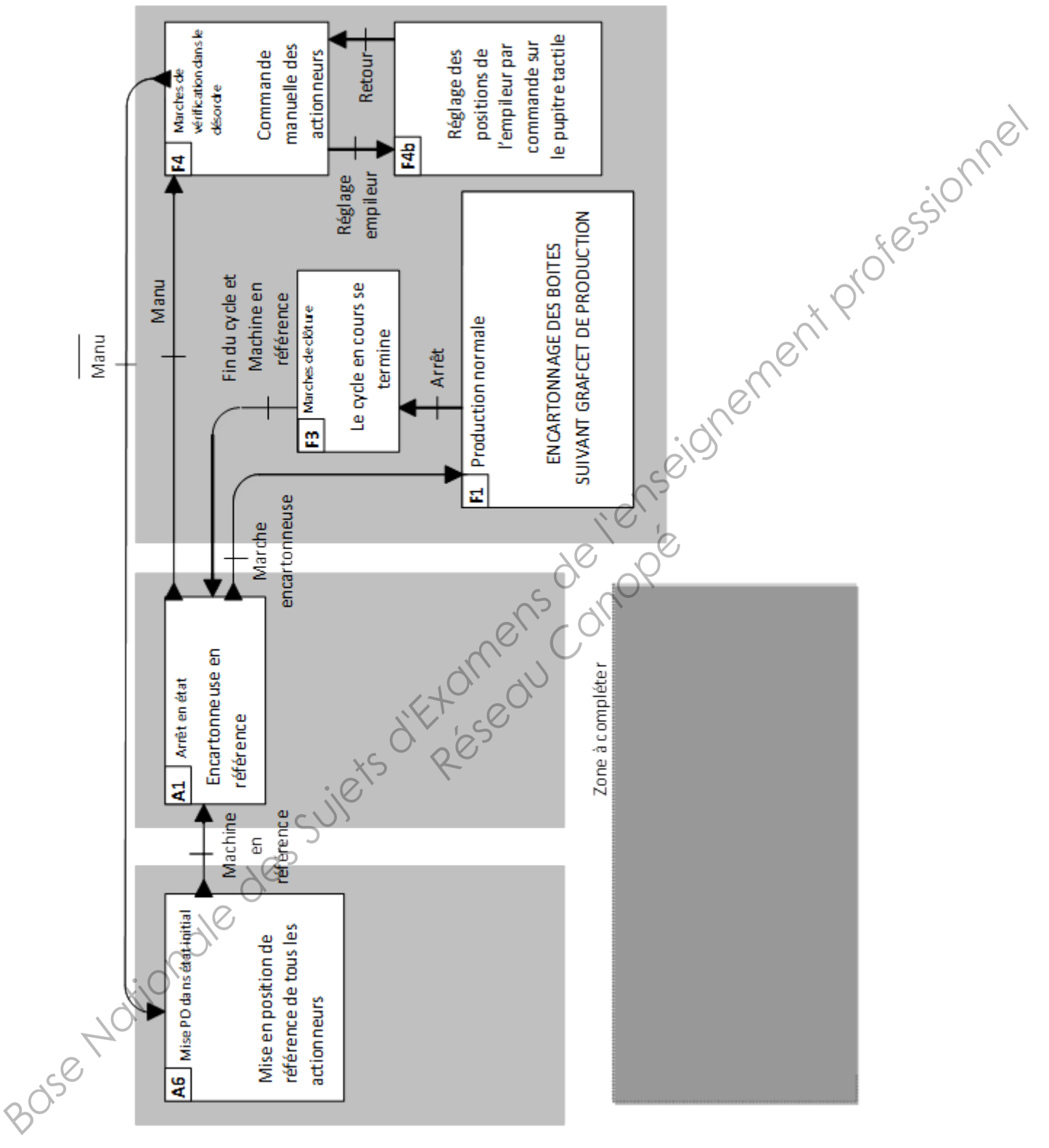